## **Table des matières**

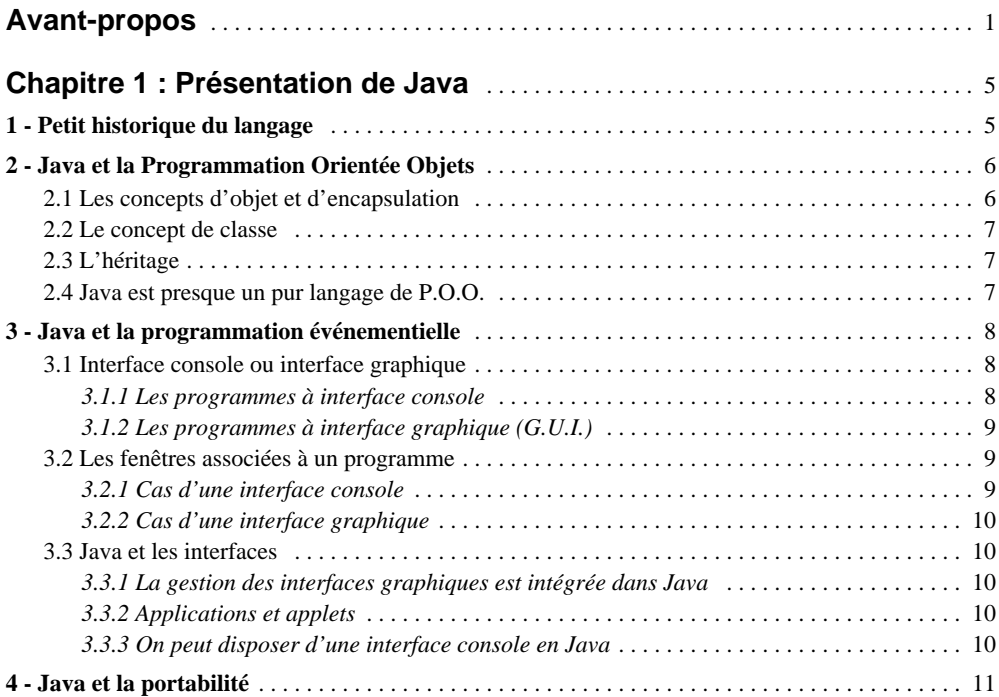

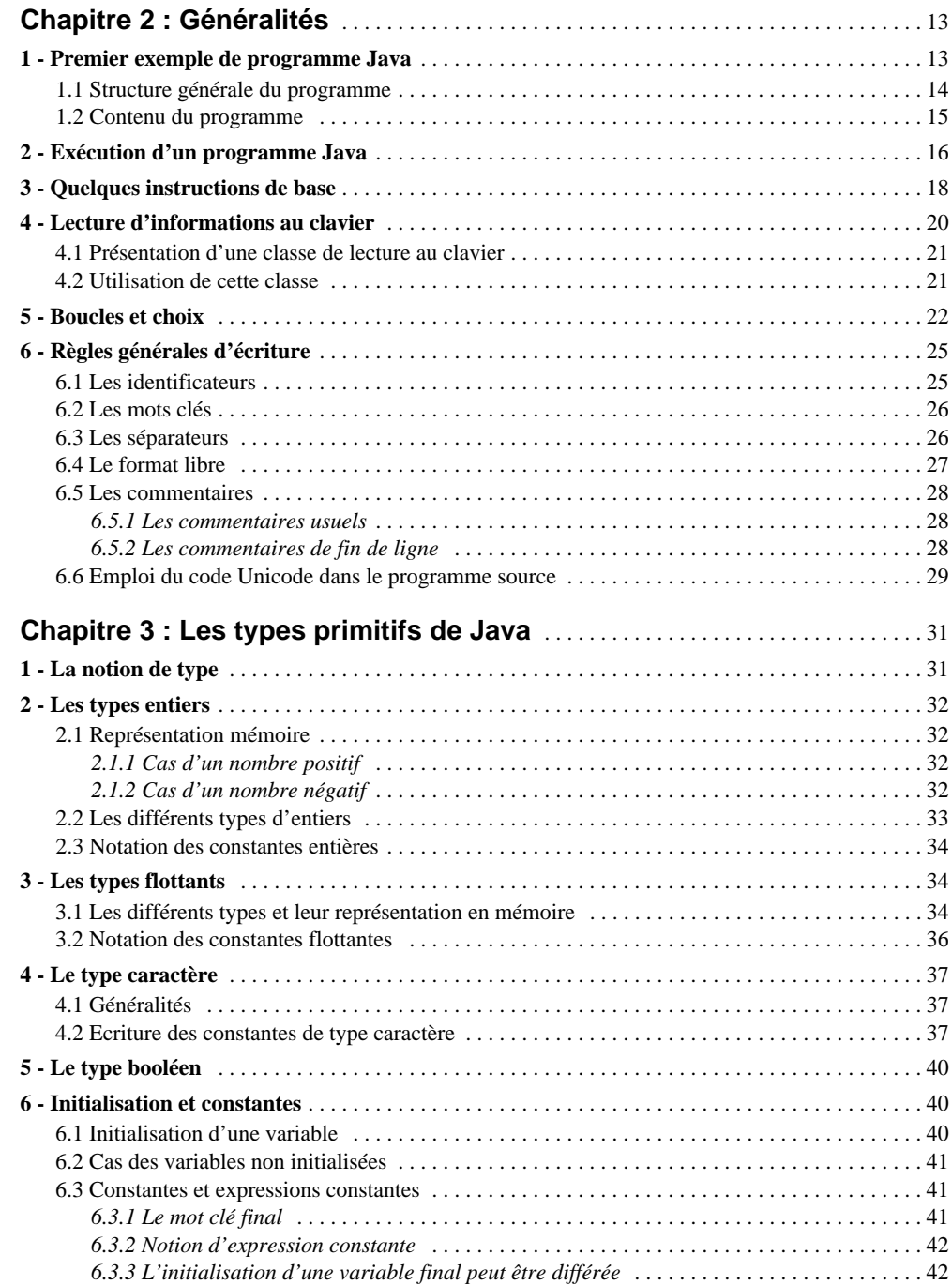

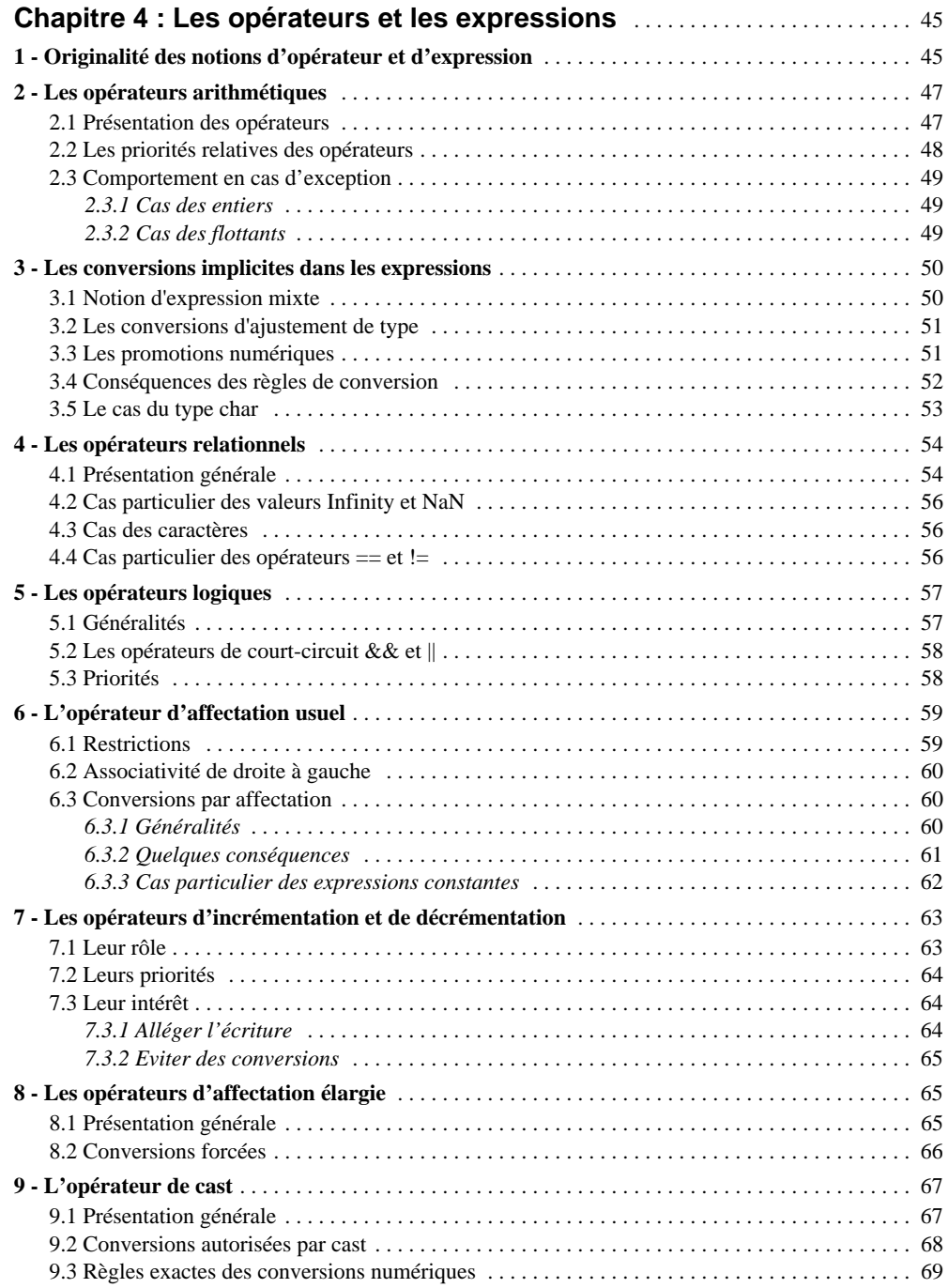

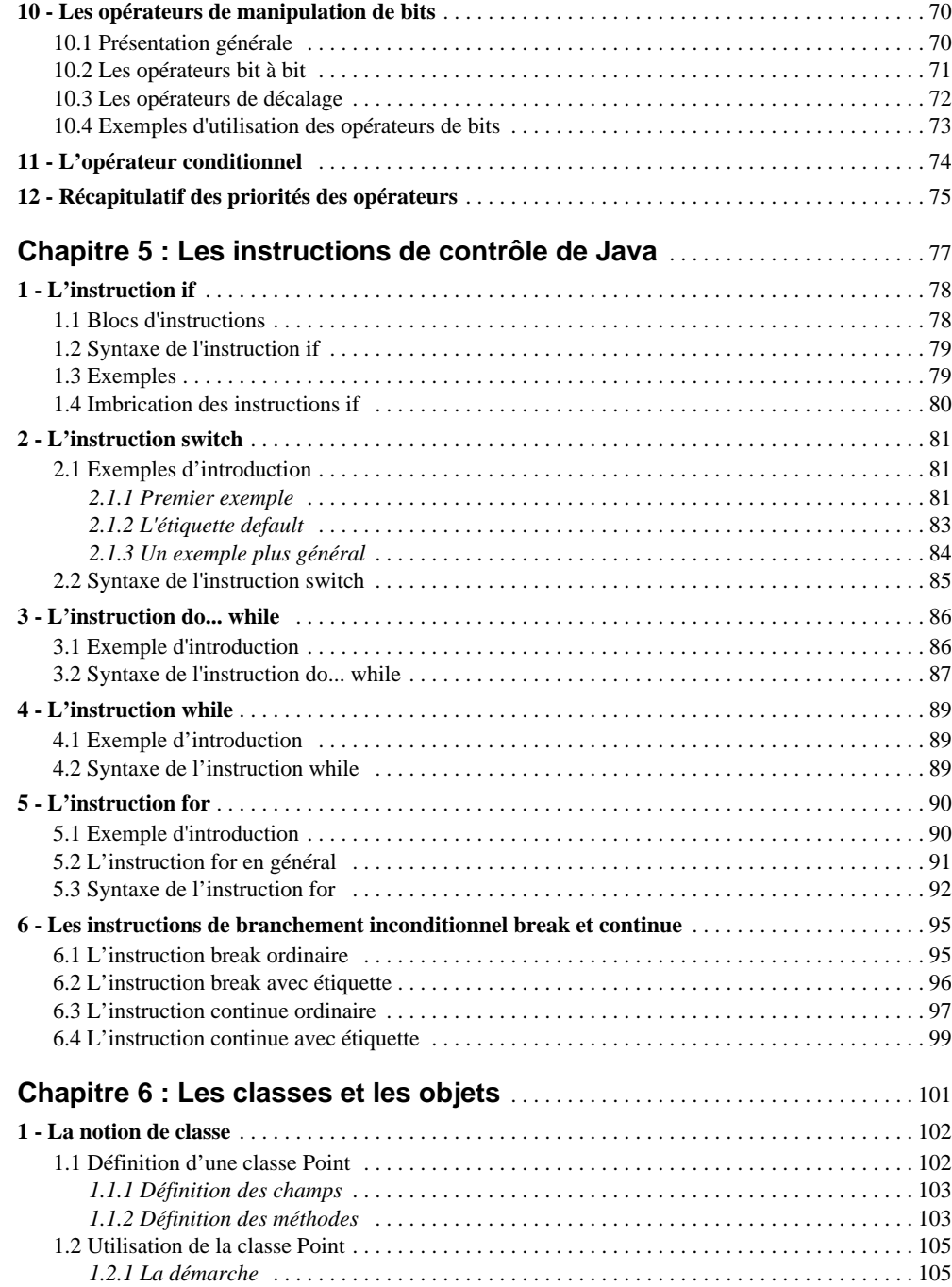

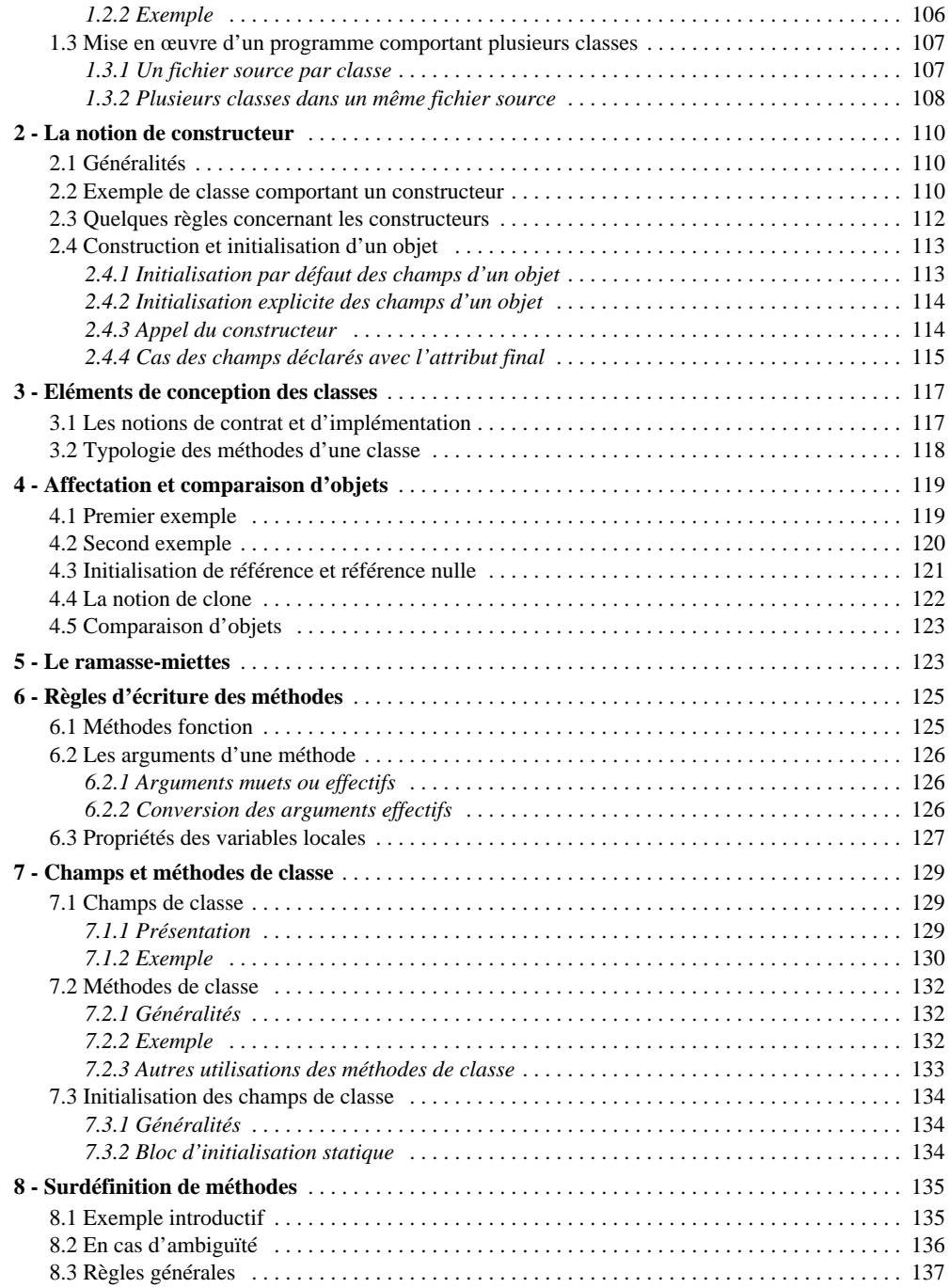

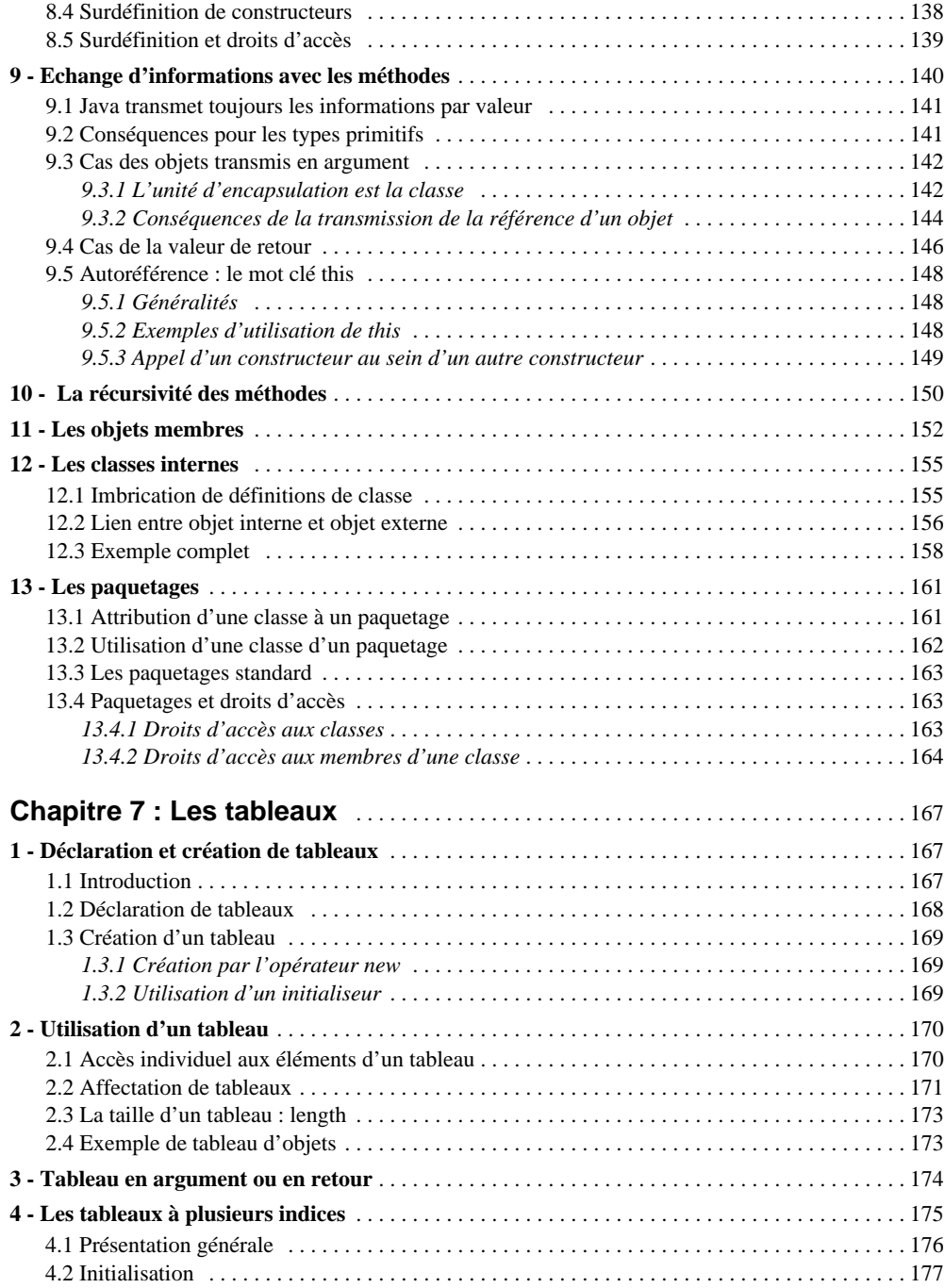

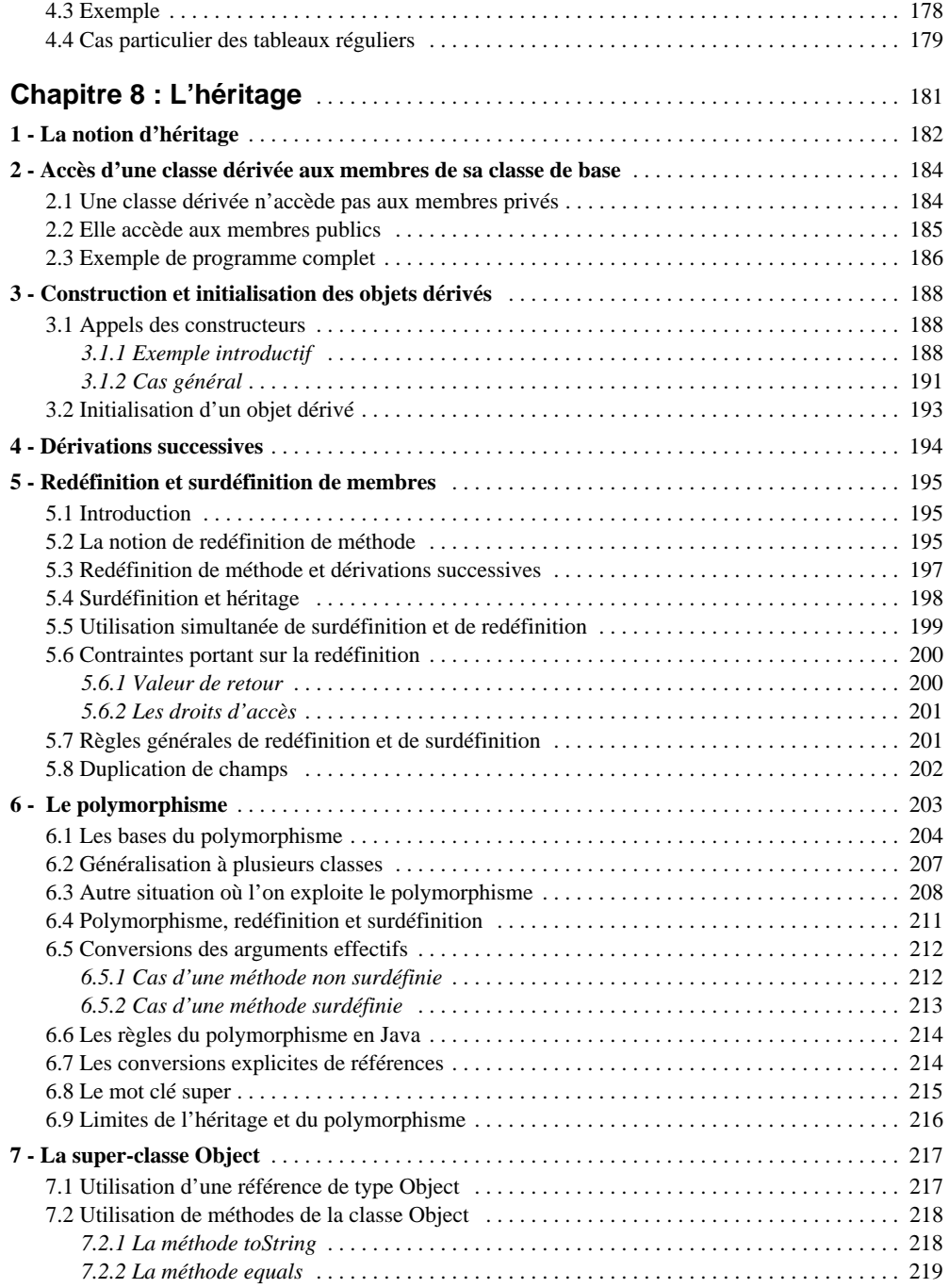

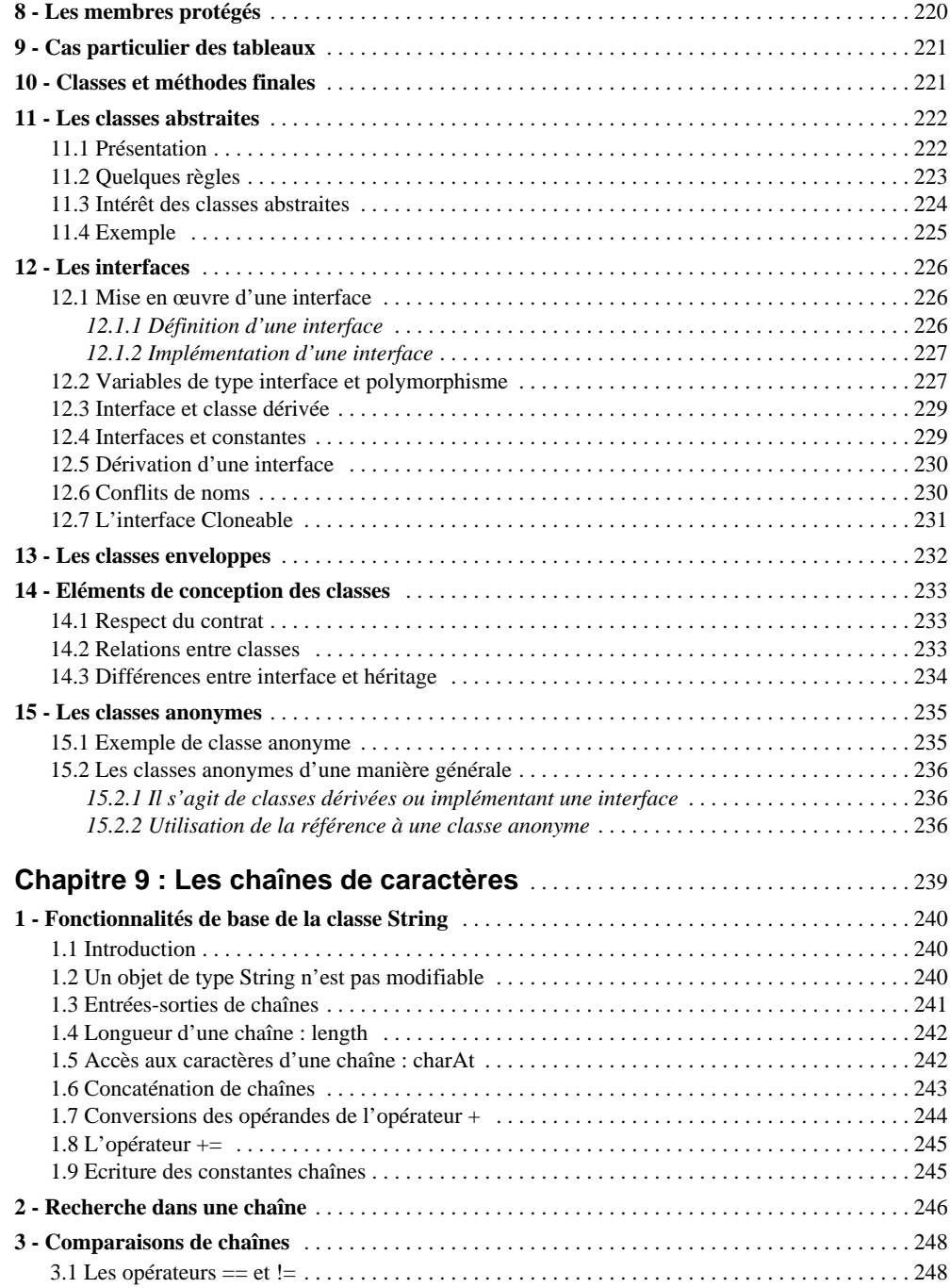

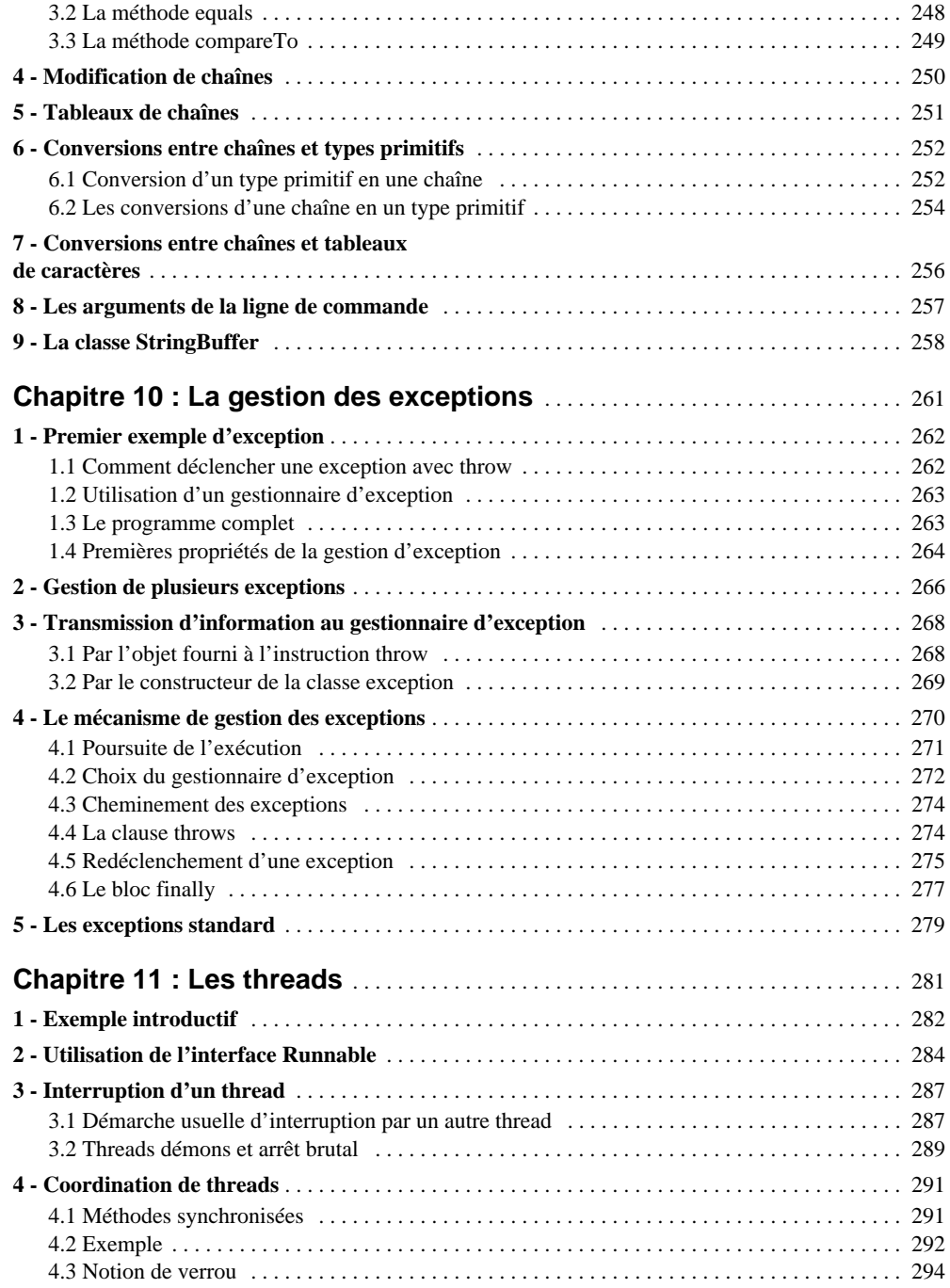

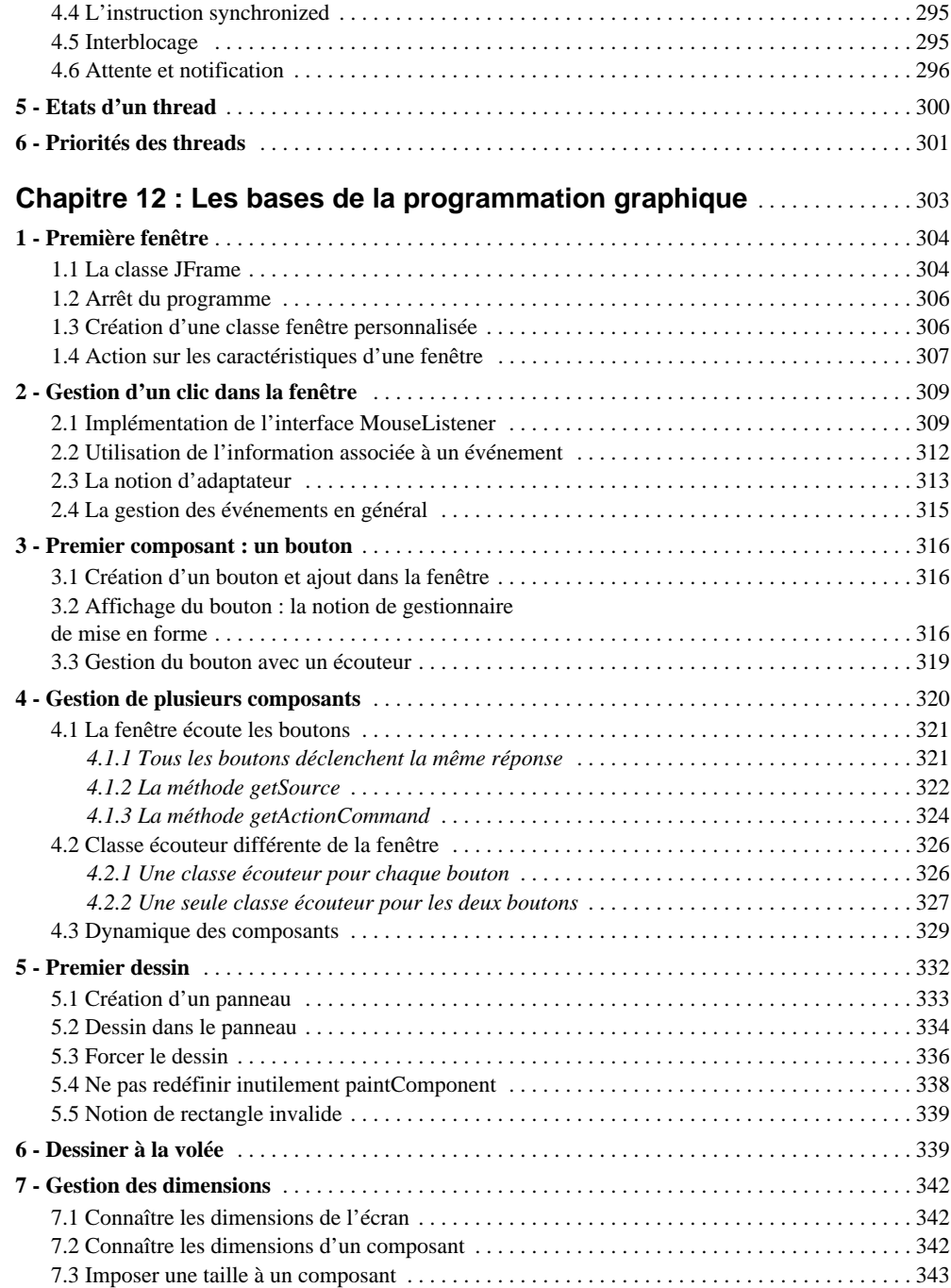

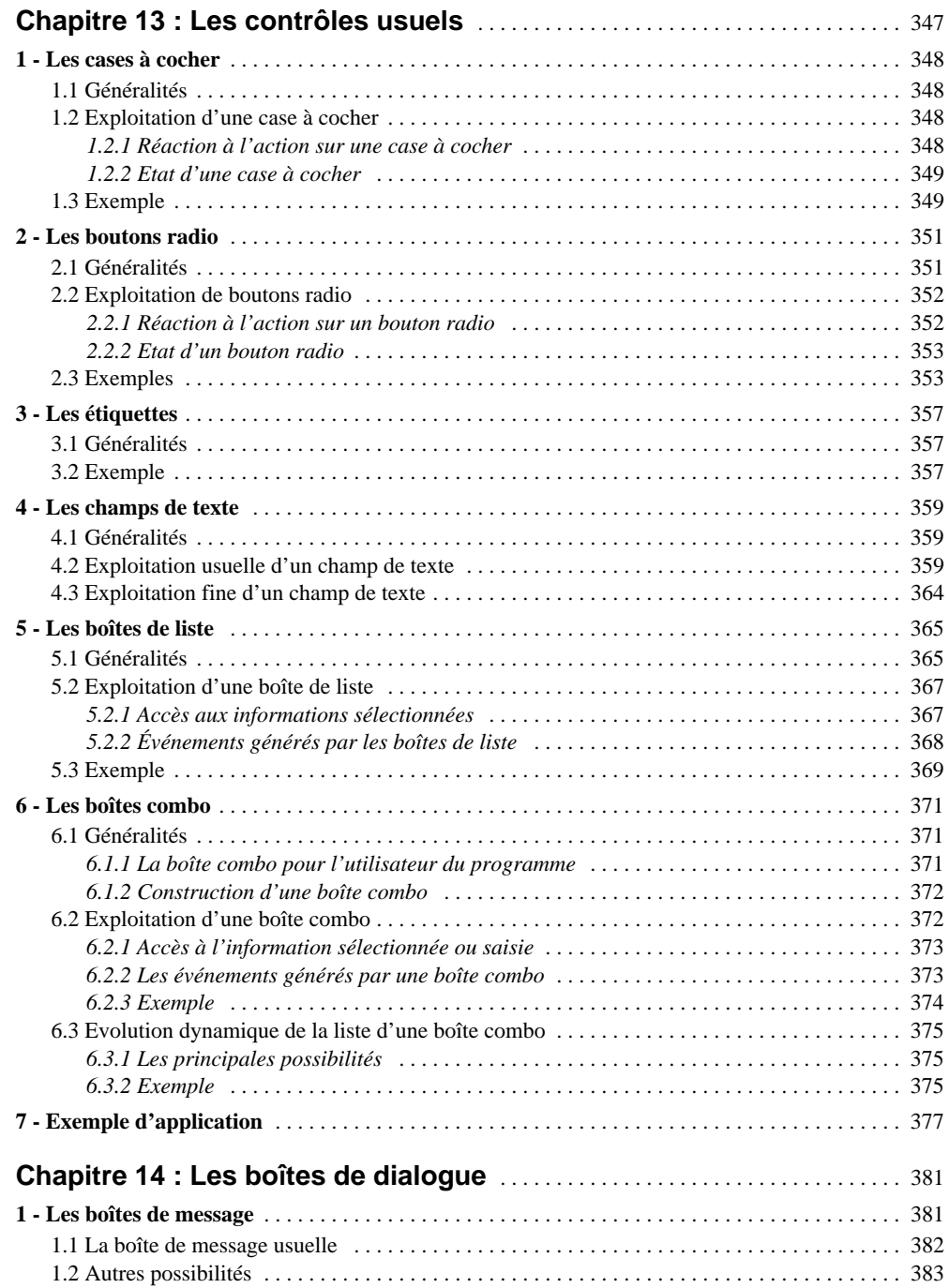

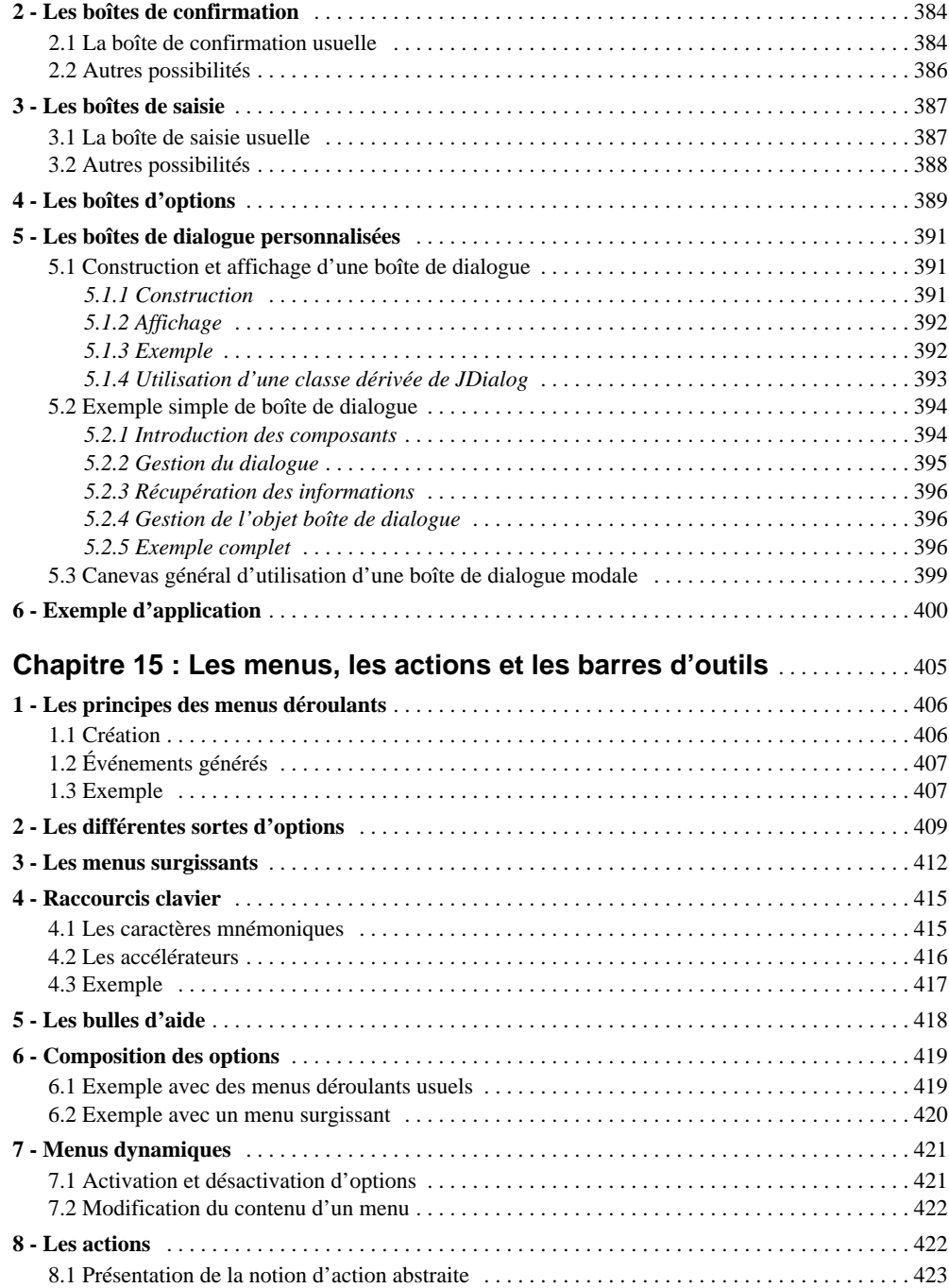

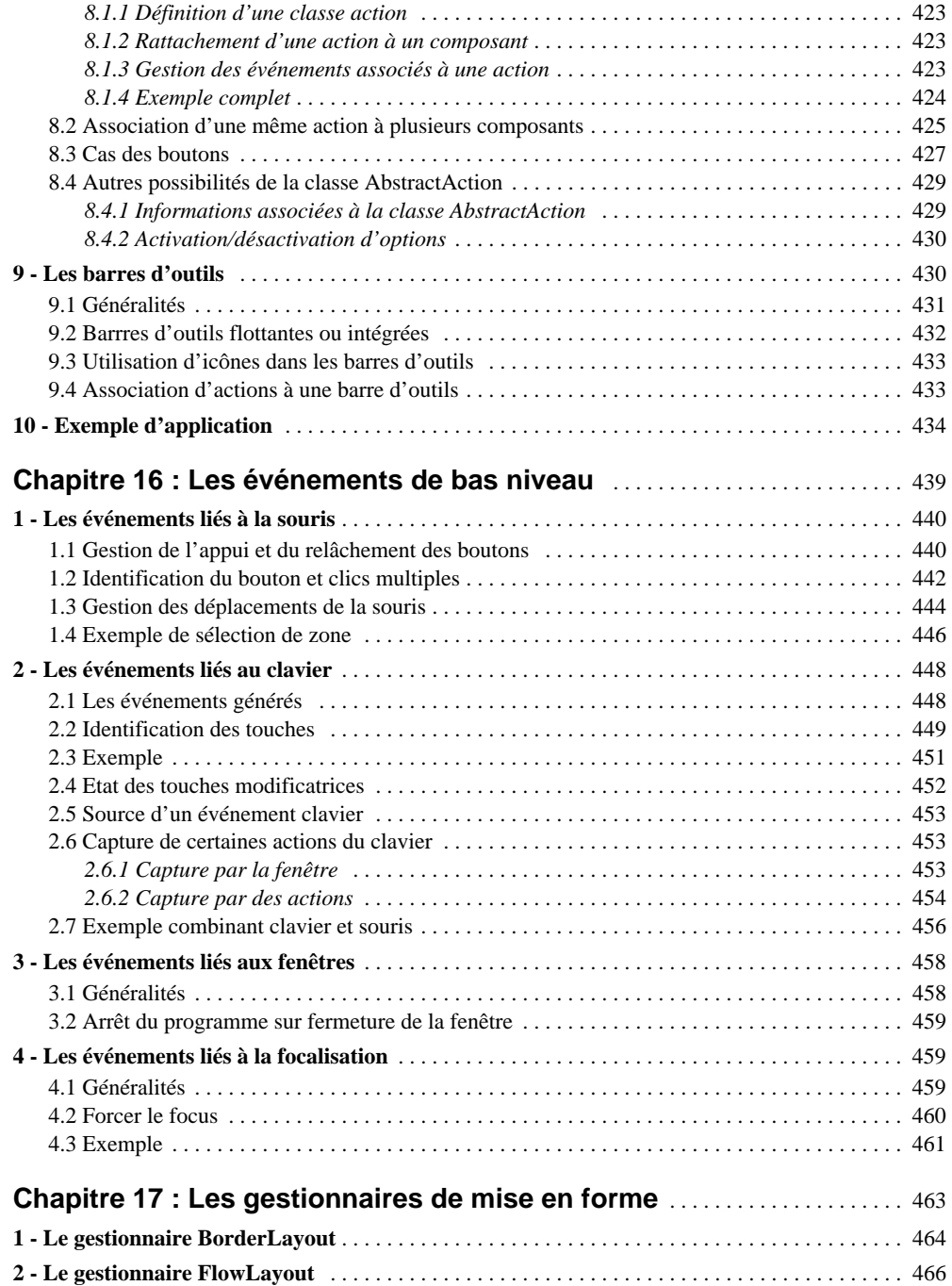

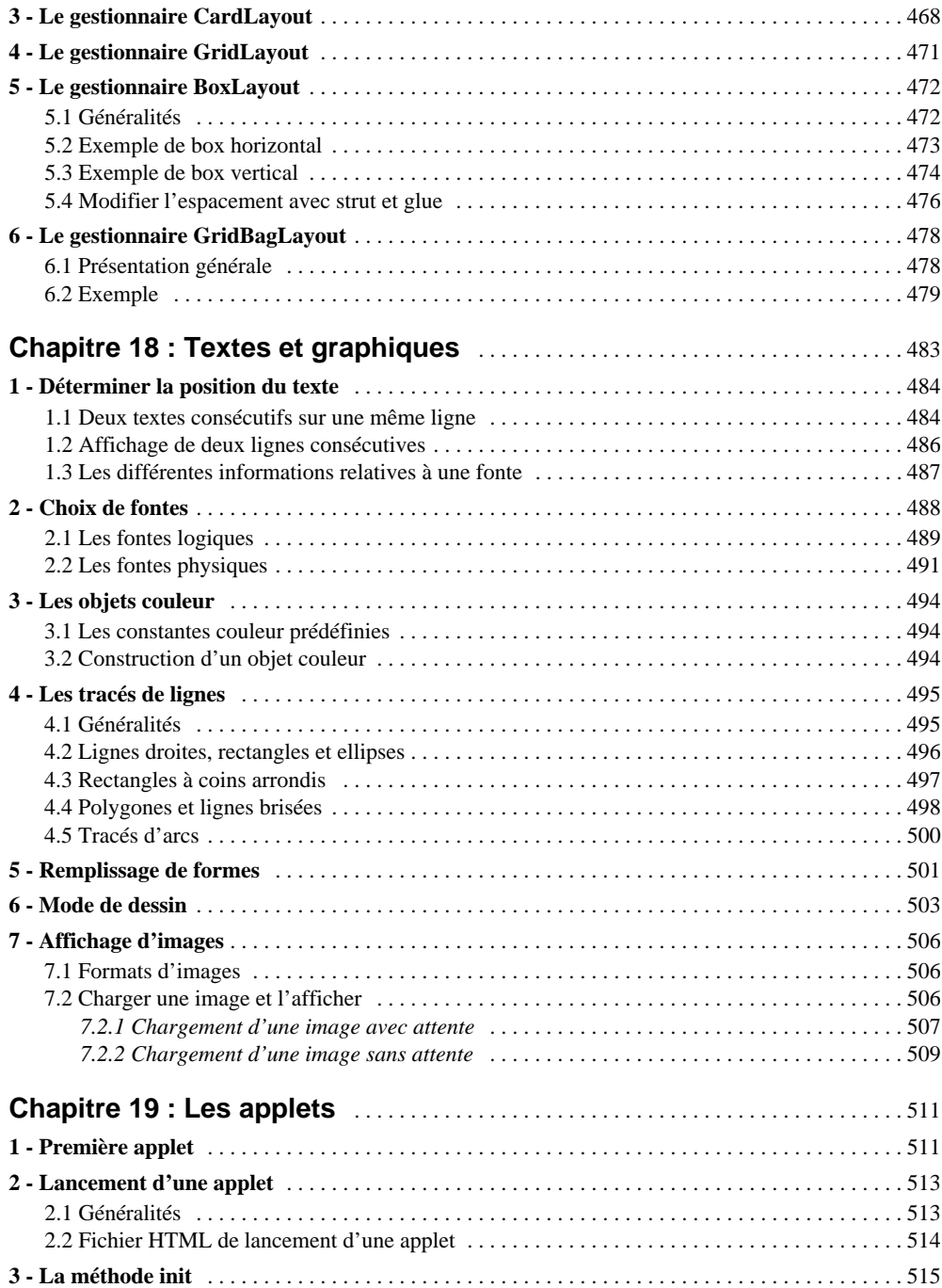

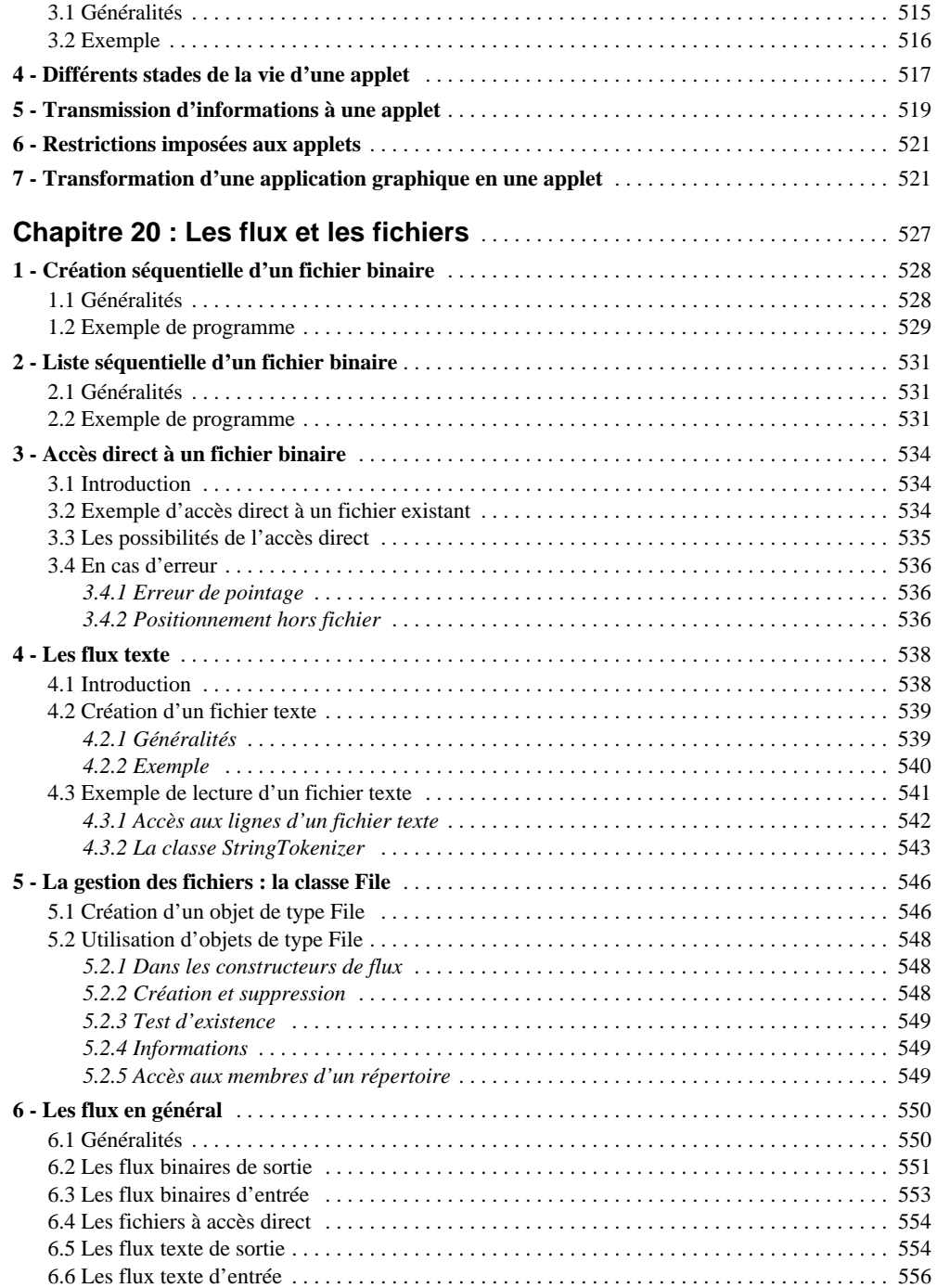

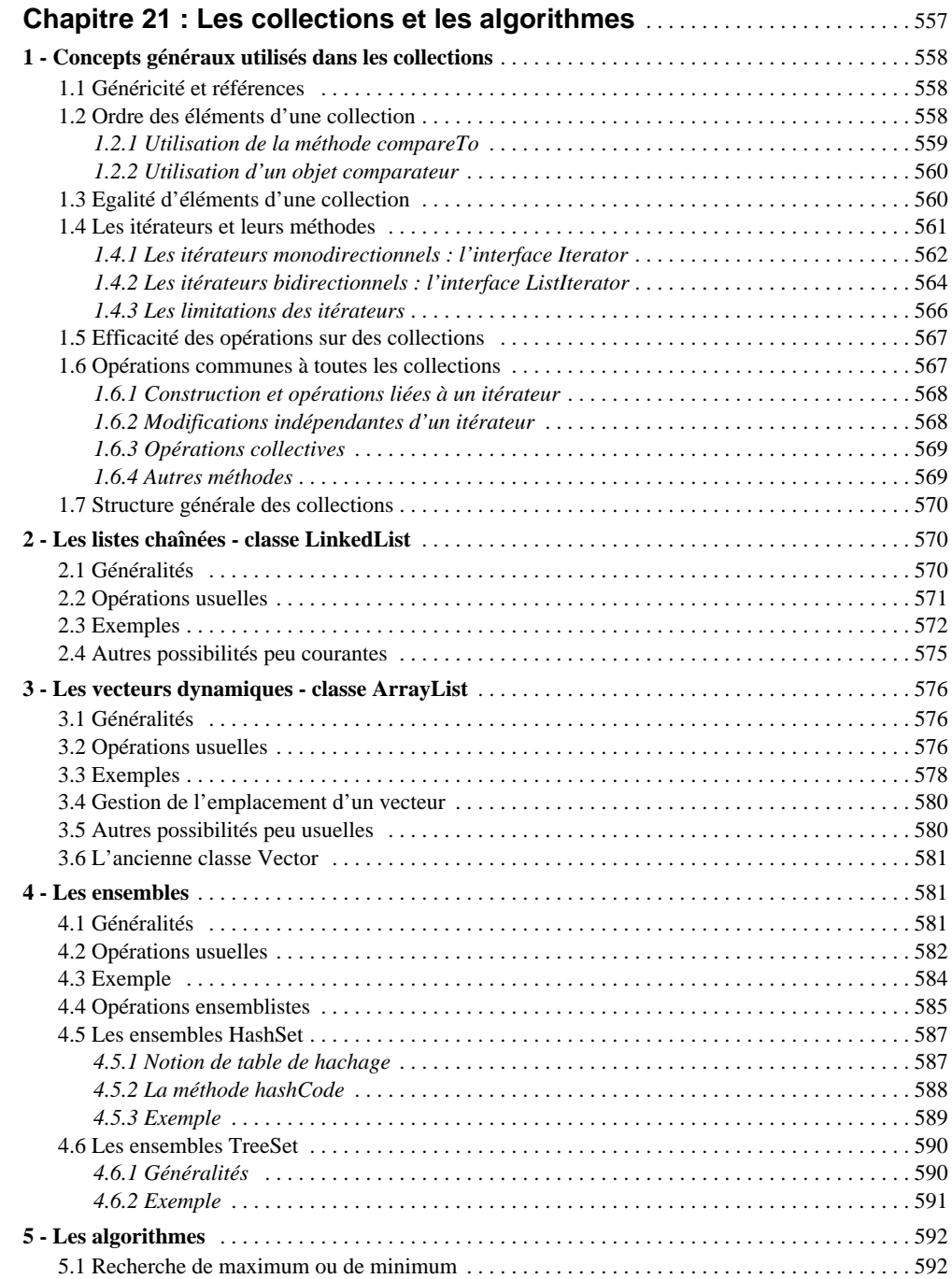

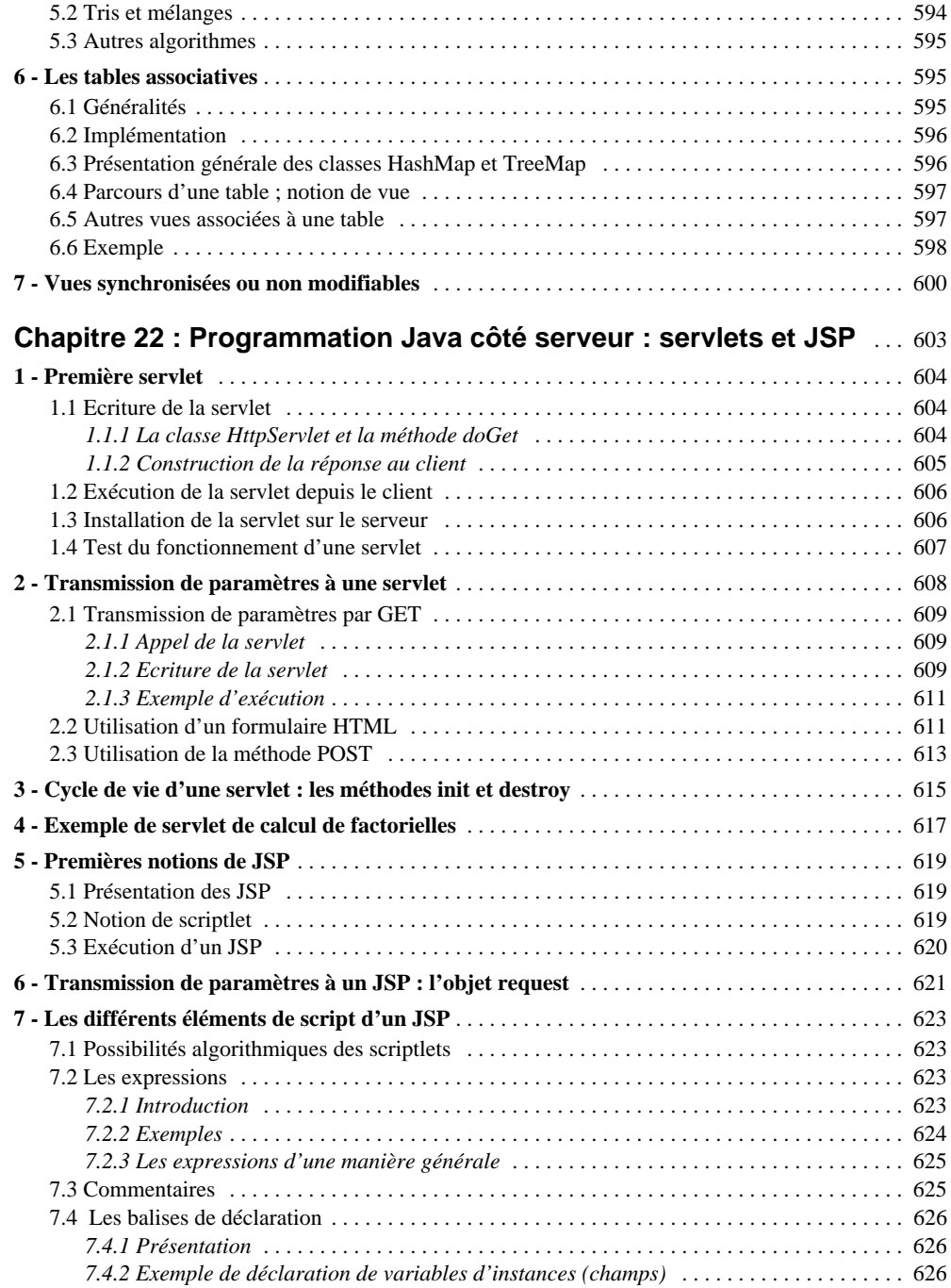

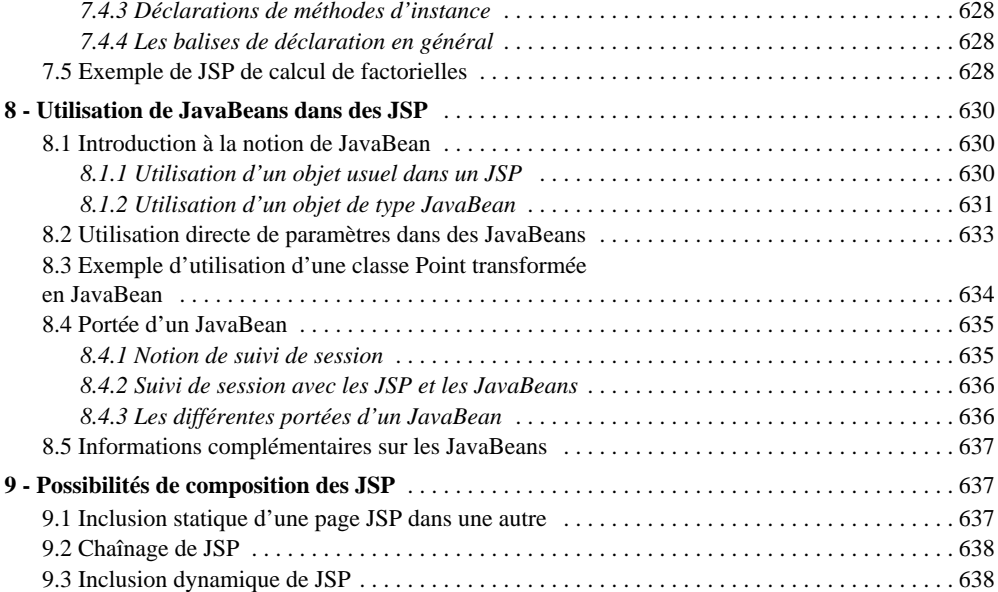

## **[Annexes](#page--1-0)**

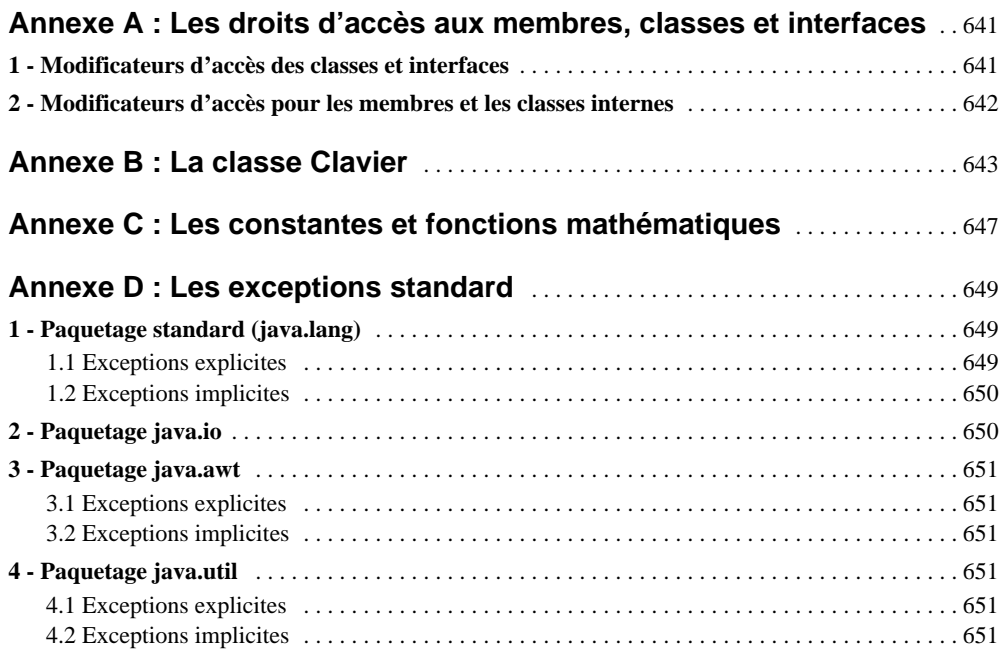

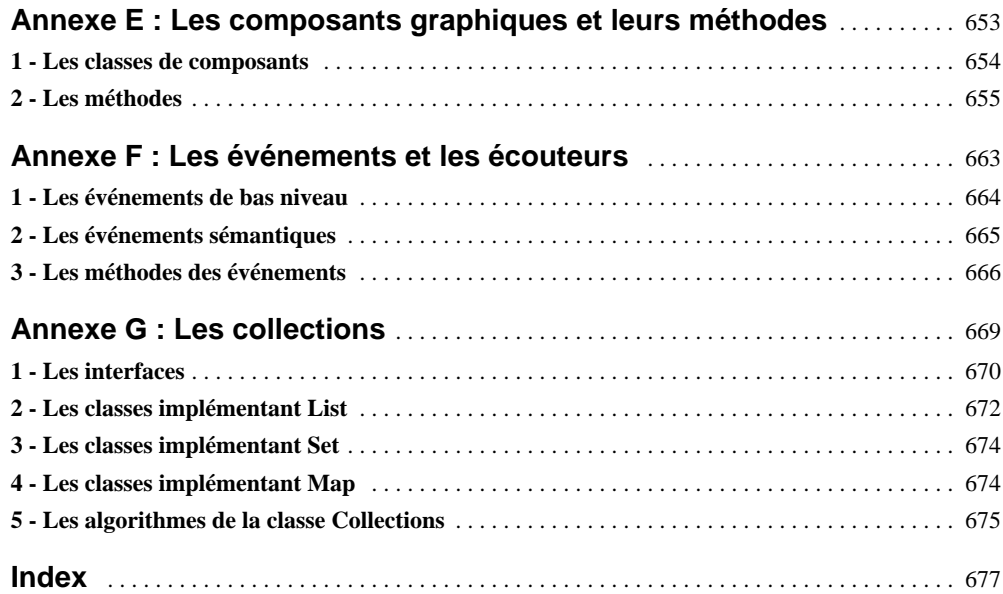